◆簡易入力システムでの取下げ方法

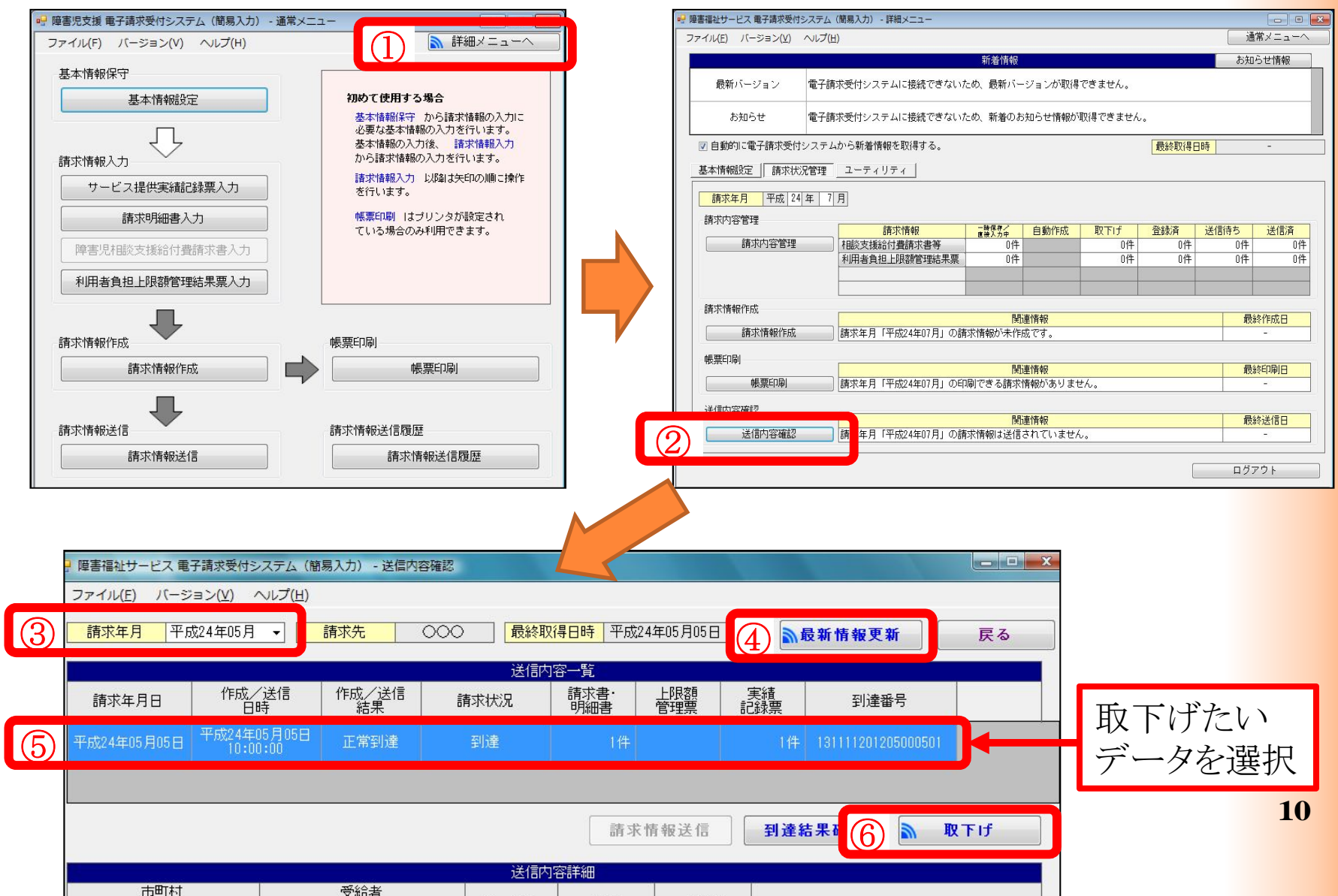

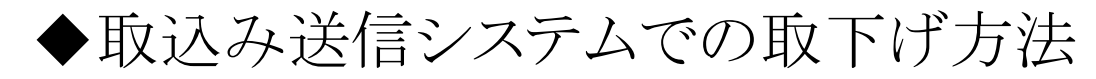

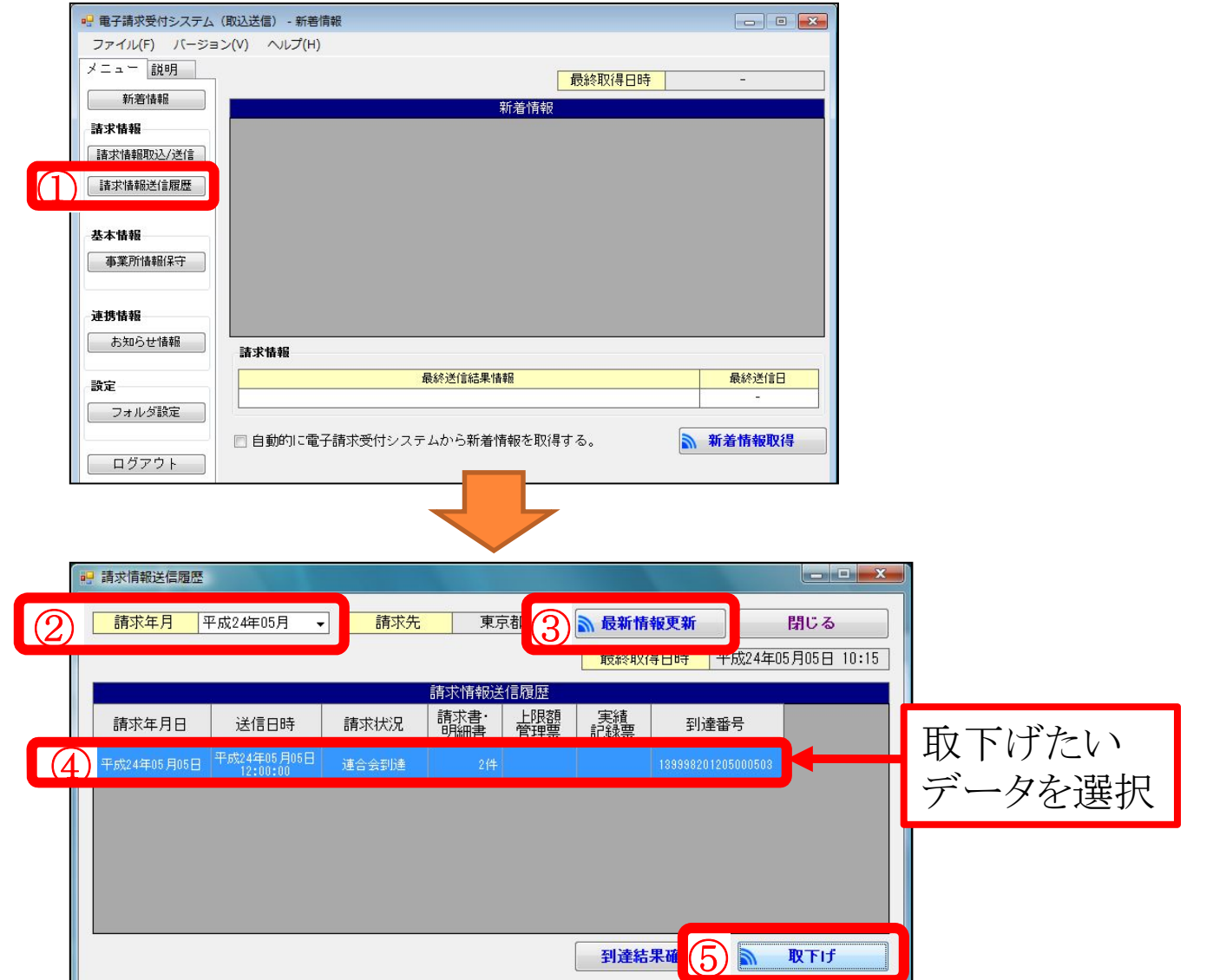

**11**